## PLEASE CHECK THE BOX TO GO TO A SECURE WEBSITE

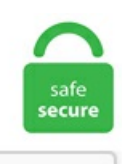

I'm not a robot

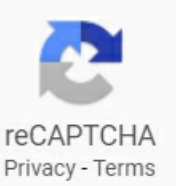

## **Lorex Camera App Not Working**

After getting a firmware update notification on the DVR and updating, I cannot connect to the system via the iPhone. Here is an interesting GitHub that should work with your Lorex cameras. Previous work and historical context. Receiver:. Run the Windows 10 software on devices like tablets or PC to click images from your webcam or video. And, about that black box... if you're not familiar, network video recorders are common with many security cameras, and Swann makes several packages that include them. Note You must configure the system to communicate with the PTZ camera locally before you can control it us- ing the app. Permissions to access video devices (e. It's also possible that your anti-virus program is blocking the camera, your privacy settings don't allow camera access for some apps, or there's a problem with the app you want to use. Description: Digital wireless camera by Lorex Date: May 2010 Source: Own photo Author: Jpsammy Permission: See below. We think the harddrive crashed. Lorex Secure supports compatible security cameras and systems by FLIR and Lorex. The most impressive features:. The actual model number we received is LNR408. 264 DVR remote monitoring, here is a great solution. \* Este producto viene desde Estados Unidos DESCRIPCIÓN ABLEGRID ABLEGRID Swann Lorex Q-See Security Camera Power Adapter 12V 5A 60W 2-Prong Plug 100V-240V AC to DC 2. Make sure the camera is no more than 3ft from the hub during the set up process. Apps don't exist in a vacuum, either. Block desired areas within the camera's field of view to prevent motion detection from being activating or focus on important and receive alerts whenever an event happens. Guaranteed to work with all Lorex cameras (Receive a full refund if you are not satisfied with our app). With no video extension cables to run, you can place the camera almost anywhere and change the location. Looking to create that in-

camera look for a shot in your next project? Download these easy-to-use FREE camera overlays! These camera overlays are free to use in any personal or commercial projects. Make sure that you're signed in to your Apple ID. QR Code Link to This Post. Adecuado para YCC365 PLUS, PIXPLUS, EYEPLUS APP How To Download APP Search "YCC365 Plus"in Apple Store or Android app store and download. Lorex apps allow you to stay conneted to your security camera system from viturally anywhere in the world. When you browse the photos, you can quickly know their location and their further. I found an answer but I can't explain it just yet. programming the timer, scan type, how to recall and playback recordings. Lorex customer service is non-existence! My DVR quit working nearly 2 weeks ago and I had a 2 year warranty - have not heard a word from anyone! So you might want to buy your equipment some where else! I stayed on the phone twice for 1 hour each and was on hold - no one ever answered. Monitor your home from anywhere in the world with the Lorex Home app. No problem. is mighty— but tiny— which means you can plug it in anywhere inside your home. This is what I see when I login to my Lorex cameras' web interface:. 1 stars based on 941 reviews on Google Play. (2 days ago) The app is slow, the video stream is "squeezed" and app rotation is awkward Lorex secure wasn't great, but this new app, Lorex Cloud is so much worse. Download LOREX Live and enjoy it on your iPhone Lorex Live+SD 3. Audio recording without consent is illegal in certain jurisdictions. When the DVR finishes you will receive a pop-up showing it has completed. There are thousands of B&H coupons, discounts and coupon codes at Dealmoon. The distance between the camera and the Lorex Home Hub is too far. Buy LOREX E891AB 4K Ultra HD Active Deterrence Security IP Camera w/ Audio from only \$77. Lorex the leader in selling superior security cameras, security DVRs, wireless cameras and. Follow the instructions to install. Introducing the new standard in digital home surveillance cameras: the myllink-enabled DCS-930L Wireless N Network Camera. For Sale Lorex LNR 380 (not working). In-app features include the ability to set or adjust motion. Lorex is a security camera manufacturer that distributes their cameras through retailers and online channels. 5, not windows 8. This was all working Now suddenly I cannot connect to view the Cameras or access the DVR via the app from outside my network. The system beeps indicating a problem but I never got around to trying to fix it. If you're not careful, you could wind up with an app that willconnect directly to yourcameras but not your DVR, or vice versa. Adecuado para YCC365 PLUS, PIXPLUS, EYEPLUS APP How To Download APP Search "YCC365 Plus"in Apple Store or Android app store and download. Tap the "App Store" icon from your iPhone's home screen, and then locate the app that will not open. This is what worked for me. The smarter home security camera that can alert you to your baby crying. This is a guide to setting up your webcam in Arch Linux. Make sure the camera is no more than 3ft from the hub during the set up process. I have tried repeatedly to contact Lorex to have the issue resolved and have had no luck reaching anyone. I just have a camera in front of my house and an ethernet cable running upstairs in the attic which I'm assuming was connected to an NVR. I tried with my lorex but it's. In addition there is a security installer tools section that has hard drive calculators, port forwarding checker, IP address locator, and many other handy tools to help plan and support surveillance systems. back to menu ↑ Using Gmail. Also for: Lhv16212. The set came with the following PTZ camera. Lorex customer service is ridiculous. com After getting a firmware update notification on the DVR and updating, I cannot connect to the system via the iPhone. secure APK for Android - Updated: July 29, 2019. Our Lorex Cloud security cameraapp makes monitoring your Lorex security systemeasy. However, please keep inmind, youwill not beableto access the camera remotely, over LTE, or other remote networks and will need to be connected to the same local Wi-Fi network to access the camera. PoE Camera Wires to Cat 5/6 Connector (T568B) for these Camera Models. Ensure that both the Lorex Home Hub and camera are in pairing mode. How many users are you exploring ClickUp for? \* Please use numbers in this field. acb; import java. I have the IP address, and all port numbers used by the camera. Our Lorex Cloud security camera app makes monitoring your Lorex security system easy. The Lorex - 8-Channel, 4-Camera Indoor/Outdoor Wired 4K UHD 2TB DVR Surveillance System - White is a great camera system but with older technology. Keep your data private and secure. secure APK for Android - Updated: July 29, 2019. Then one day my mobile app stopped working (Ver 1. Lorex is proud to introduce our Lorex Secure app for smartphones and tablets. FLIR is the world leader in the design, manufacture, and marketing of thermal imaging infrared cameras. One of our readers has got the Hikvision set up to use Gmail, thanks Rob! I was able to successfully have the camera send to a Gmail (Google Apps) SMTP mail server. FLIR Cloud™ by FLIR Systems INC Similar Play App Stats is the most popular Google Play Store Optimization & SEO tool. Make your home more relaxing. The list is constantly updated (August 7, 2020). Avoid Lorex Secure hack cheats for your own safety, choose our tips and advices confirmed by pro players, testers and users like you. Get timely updates and stories about your favorite sports teams, bands, movies, celebs, hobbies, and more, all in one. It will return your iPhone to the default fabric settings. Download LOREX Live and enjoy it on your iPhone Lorex Live+SD 3. It looks as though another app is already using the camera. Download FLIR Cloud app for Android. The Arlo app is the same one that's used for all Arlo products, including the Arlo Pro 2 (one of our outdoor camera picks). Describe the bug Fails to find the camera on galaxy s10 android while using chrome. Try to keep the camera within 20ft (6. I'm a fairly sophisticated user, though, and I'm afraid that the directions for setting up and running thescript leavealot to be desired for many. LorexLNB3142B. Newi-PRO logo on Panasonic network camera products.For the purposes of this example, we'll use Skype, but other apps. \*For remote viewing of DVRs and NVRs from your computer (PC or MAC), please use our desktop app, HomeSafe View. No network changes. We were onlyworking on our own cameras. Disconnect thecamerafrom the power, wait 5 seconds, and plug it back in. Not sure what that problem is, other than the fact that I'm doing this on a windows phones  $(a)$ WP 7. No monthly fees. For the one thing, in some cases, Skype camera not working or not recognized may be caused by you faulty settings, hence, you are suggested to check the basic settings of the Skype camera. Get timely updates and stories about your favorite sports teams, bands, movies, celebs, hobbies, and more, all in one. Tap the privacy toggle to disable live video, recording, and push notifications. See photos. marcodinacci. Keep in mind that not all security cameras can be accessed over the Internet; your hardware will have to support security camera streaming in order for this to work. How to view my lorex camera online?. In addition there is a security installer tools section that has hard drive calculators, port forwarding checker, IP address locator, and many other handy tools to help plan and support surveillance systems. But it takes a lot longer if my phone is using wifit to access the cameras. Supports Zoom, Meet, Teams, Skype, Slack, Google Chrome, WebEx Teams and many others. View your home or property using our intuitive and reliable mobile applications. • Move the camera closer to the receiver. Click [Start menu]①, then execute [Camera] application②. Supports Zoom, Meet, Teams, Skype, Slack, Google Chrome, WebEx Teams and many others. Features for Generic cameras with only RTSP (no snapshot url): Snapshots. It is the Viewer App for CameraFTP's Cloud Security and Surveillance service. Record videos and take snapshots from your IP cameras and share videos via email. Used (normal wear), Lorex security cameras with DVR but DVR does not work. Home Security Monitor Camera (\$5. Due to a recent upgrade, the FLIR Cloud app will display a new WiFi Camera Setup (Future) option. Lorex Secure supports compatible security cameras and systems by FLIR and Lorex. I've uninstalled the app and reinstalled it. (2 days ago) The app is slow, the video stream is "squeezed" and app rotation is awkward Lorex secure wasn't great, but this new app, Lorex Cloud is so much worse. Tap the Detection tab and configure the following: Tap

to enable / disable your camera's microphone. Use the app to configure camera settings, view live or recorded footage, activate the siren and more. It's not a camera I like though, the camera supports still image, motion JPEG (MJPEG), 3gp and MP4. Lorex - 8-Channel, 4-Camera Indoor/Outdoor Wired 4K UHD 2TB DVR Surveillance System - White I am not a security camera expert although I do have some personal experience of my own having setup a few camera systems in the past. And thus I have had no notifications for months. Most of the time, that's enough to fix a software bug – but not always. How to force close an app on iOS; How to force close an app on Android. Category: Tools. (Generic) Supported HTTP/RTSP/HLS/ASF streams. This is a decent outdoor camera for \$100. So the camera app will save photos to the default saving location of your "Pictures" library. Channel for webcams which output jpeg images. NEW The DCS-930L Wireless N Network Camera. Their products are targeted for both small business security as well Although Lorex is one of the leading manufactures in the security camera industry, they don't come without their drawbacks. 1/10 and Windows Phone. · Night vision does not work, infrared is not working or cannot record anything. Add your device on the Lorex Cloud app by tapping on the device manager, the plus icon, select DVR/NVR IP CAMERA, and then type your system information. 100 and port 8000. Try to keep the camera within 20ft (6. This Lorex Security Camera system offers 8 Channel with 4 Outdoor 4K IP 8MP Metal Cameras, 2 Audio 4x Your Lorex security system now works with voice assistance to streamline your home monitoring. Selling As Is. I've uninstalled the app and reinstalled it. That camera is a Lorex MCNB3153 IP 1080p camera. The distance between thecameraand the LorexHome Hub is too far. Verified allcabling isconnected between camerasand dvr. Tap the "App Store" icon from your iPhone's home screen, and then locate the app that will not open. Designed for advanced camera controls to enhance your video production PTZOptics Camera Control App Advanced PTZOptics camera controls with live video preview and panoramic preset support. I have had no issue with the app or the function of the system. The Lorex Cloud app is compatible with iPhone, iPad,and android devices. Hello all, I recently setup a LorexDVRwith 8+ cameras hooked up to it (not IP cameras). I recently installed 2 of these camera's and they support 2 way audio. : Copyright © 2010, FLIR Systems Inc. The smart detection was a pain to setup but I have it working great. Go to Settings -> Notifications and tap on the app that you're not receiving notifications from. Lorex apps allow you to stay conneted to your security camera system from viturally anywhere in the world. Change the video resolution format on iPhone 11 Pro Max Using the Camera App without touch the Settings app. Not all apps work on all mobile devices. Network Camera Monitoring with motion detection, alerting, running as a service with remote access and ONVIF support. This was all working Now suddenly I cannot connect to view the Cameras or access the DVR via the app from outside my network. 1 stars based on 941 reviews on Google Play. Mukisa NoxPlayer is a really useful tool for playing mobile games even while working or chatting at the same time. So the camera app will save photos to the default saving location of your "Pictures" library. I have a program that allows my home screen to rotate. Install Viewer for Lorex IP cameras on PC Windows using NOX App Player First of all, you must download Nox App player – https://www. Lets check out the prerequisites that will help you download Lorex Cloud PC on MAC or windows laptop with not much pain. I did the troubleshooting in the book but it still does not work. Certain apps on your PC are not designed to work with third-party add-ons, including your virtual camera software. Not one letter about setup, what information to enter, or anything else. Introducing the new standard in digital home surveillance cameras: the myllink-enabled DCS-930L Wireless N Network Camera. Tap on the Devices icon again in the Alexa app, tap on the + icon >. You only need to know the camera's IP address, and any login details if required. Depress this reset button for 10 seconds and release. The people you share your camera with will be able to view the camera's live stream and recorded videos, but they will not be able to do the following: Delete videos and devices. Howto Connect Camera Add Device Registeran account When you usethis. 1080P IP Outdoor IP65 WeatherproofAudio Camera. Error persists if I run Snap Camera as administrator too (oh yeah, I'm using Windows 10, latest version of Snap Camera too). CCTV Security Camera DVR Swann Lorex Defender Power Supply +8 Split Cable12V 5A. Try the Camera app now and see whether this this solution helped. The virtual camera app should now start working on Zoom. Called them and they said to reload the app and try it. When motion from a person or vehicle is detected, be instantly notified with the Lorex app, thanks to Smart Motion Detection. 99 Mini is a great first step towards keeping your home more secure. com, as the biggest online shopping guide website. • Ensure the camera resolution is set to 720p using the Lorex Secure app or the DVR. Press the power button on the top panel of the receiver to exit Scan mode. FLIR is the world leader in the design, manufacture, and marketing of thermal imaging infrared cameras. Free and safe download. List of Supported Apps and Devices. Zoom and Focus knobs on Lorex varifocal bullet camera. Lorex review from Port Coquitlam, British Columbia rated 1. Tap the Gear icon () to open the Settings menu. Receive alerts on an Alexa device. Press the Reset key for about 5 seconds until the indicators all go out. One of our readers has got the Hikvision set up to use Gmail, thanks Rob! I was able to successfully have the camera send to a Gmail (Google Apps) SMTP mail server. It's also possible that your anti-virus program is blocking the camera, your privacy settings don't allow camera access for some apps, or there's a problem with the app you want to use. In these cases, there are a few things you can do to get everything working again!. I get the error "Create Tunnel Failed". If you've recently installed an app or restored from a backup, open the app to start getting notifications. Still the same behaviour. Camera app isn't working it opens up and shows black screen. 32 - new camera support: Dahua, Cantonk v10. Our lineup includes central management systems (CMS), IP, analog, mobile surveillance solutions, and AI Industrial / in-vehicle computers for multiple vertical solutions: Transportation, Retail, Surveillance, Campus and Medical Health Care. Remotely view and control your Lorex IP cameras. Cycle through all cameras, select any one, or view a grid of 4 on the screen at once. Once that's done, you can relink the devices. I get the error "Create Tunnel Failed". With Lorex Home, receive instant motion alerts and notifications, so you can see and respond to anyone on your property. Don't have an option of hooking up your Lorex recorder directly to your TV?. Therefore, for updating the app to Google Play, CameraFi Live should be API level 28 or higher. So, let me make this simple. Lorex Lorex is a surveillance solution provider, looks like a pretty big one, listed in Canada. Here is an interesting GitHub that should work with your Lorex cameras. Our Lorex Cloud security camera app makes monitoring your Lorex security system easy. The system beeps indicating a problem but I never got around to trying to fix it.  $\Box$  Make sure that your Discord app is fully up to date! You can refresh your client completely by pressing Ctrl/CMD + r. back to menu ↑ Using Gmail. The Flir/Lorex apps suck as they do not work like they are supposed to, at least on my devices. note,,,,, they are made for 720p hd mpx systems. Central DVR setup with 4 cameras. Select from 35 conversion LUTs and artistic looks for VariCam and EVA1 cinema cameras. Go to Settings -> Notifications and tap on the app that you're not receiving notifications from. Make sure the camera is no more than 3ft from the hub during the set up process. Tap Add Device or tap the Plus icon (), then tap FLIR Security System. HUAWEI Y6P Do not install Google Apps, Google Play Store And Alternative applications. Guides, reviews, firmware updates and more. File size 63. Lorex is proud to introduce our Lorex Secure app for smartphones and tablets. No problem. Ask for FREE. Lorex C581DA 5MP HD Active Deterrence SecurityCamera Works with Select LorexDVR's See Details for Compatibility. 100 and port 8000. Filesize 63. You can control the camera siren manually using a compatible Lorex DVR or app. Android App. Ensure that both the Lorex Home Hub and camera are

in pairing mode. to the person that said it didn't work. Lorex is publishing a critical product update that is part of our ongoing commitment to provide our customers with the best and most reliable experience poss. When l click on the camera it does say offline. We have wireless systems and standalone cameras, so our customers can choose the perfect product for their environment. But using an old cell phone as a baby monitor has a few drawbacks. Called Lorex customer support and asked for the camera to be exchanged since the system was under the warranty period. While some lorex cameras are IP cameras most aren't and only the dvr box has an IP. The phone app for our Lorex home cameras has not been working for sometime, and, unfortunately, this is not the first time I've had to contact the company for this exact issue. lorextechnology. You may click "OK", exit the menu, and you are finished. The NDI®|HX Camera application turns any iOS or Android™ mobile device into an IP-ready live video source when connected to the same network as your NDI-compatible receiving device or production system. So the camera app will save photos to the default saving location of your "Pictures" library. Instead, you end up back on the Home screen, and the app terminates in the background. List of Supported Apps and Devices. How many users are you exploring ClickUp for? \* Please use numbers in this field. Ensure that both the Lorex Home Hub and camera are in pairing mode. Lorex Cloud works again on several devices and has not been an issue since. Use the app to configure camera settings, view live or recorded footage, activate the siren and more. If it's OFF, select the ON option. Don't have an option of hooking up your Lorex recorder directly to your TV?. Lorex customer service is ridiculous. The system includes the following default accounts: admin : The admin account has full access to the system, may configure all system settings, and can manage user accounts. Cameras are decent. You only need to know the camera's IP address, and any login details if required. Types Clear. Brien - I'm curious as to how yours is working. Lots of broken promises, refusal to escalate complaints and simply not following through on promises. Camera app isn't working it opens up and shows black screen. Low cost full feature DIY security camera on your Android, iPhone, iPad, smartphones. No need to run any special Want to look your best on video calls? The camera on your iPhone or iPad is leagues ahead of any webcam on the market, and Camo makes it. This binding is now merged into openHAB 2. io include:. lorextechnology. Keep an eye on what matters by streaming your security camera on your TV using Google Nest or Home speaker or display, and Chromecast or a TV with Chromecast built-in. You may click "OK", exit the menu, and you are finished. America's #1 internet connected wireless security camera systems for home or business: flexible wired or wire-free use for where you need it. Read the article to learn more. I stumbled on an android app that allows one to remotely control a cell phone. Go to the recently uses apps menu. Setting up cameras on Kindle Fire HDX went well, too bad cannot access. Security camera not working after update - Microsoft Community. And all I get is not responding. For example, the default mobile port is 34599, so you could use Vmeye or Vmeye+, ect. This binding is now merged into openHAB 2. Port forwarding is the redirecting of computer signals to follow specific electronic paths into your computer. But before check that whether your webcam is running Some times the older version may work properly on some of the systems. Not to mention the app CONSTANTLY crashes and disappears and I have to reopen app to hopefully view my cameras. How can I turn off camera on my laptop? Look for a way to prevent a specific app from accessing your camera? Nowadays many laptops and tablets have integrated cameras Open the Settings app by pressing the Windows + I shortcut key, or clicking the Settings icon from the Start Menu in Windows 10. Camera systems can have up to 32 The NVRs are also compatible with Lorex's mobile app that allows remote viewing at any time and anywhere. The actual model number we received is LNR408. ) is Ubiquitiand I want to go the UniFiway and get the G3 camera. Download Lorex Secure APK latest version 4. The Security Cameras Guide is dedicated to helping you find all the information you need on home or business surveillance, including many of today's top brands, such as First Alert, Motorola, and Lorex camera systems to name just a few. All Security Camera Systems; IP Camera. Plug the modem and router back in. Lorex Wireless Camera Problems. I install this camera abroad to watch it from my home in VA. The camera failed to pair to the Lorex Home Hub. This DID fix the camera and it is now working. Do not think it is an Amcrest issue. Single Timeline - View and select a history of all recordings and events on a single timeline sorted by week, day, hour, or minute. No monthly fees. Phone Apps anxcamera camera miuicamera port. I have these cameras and they work fine. Try the following connection options in iSpy or Agent to connect to your Lorex IP camera. Our DYI HD Surveillance Camera systems are perfect for your home and business. LT Security Inc. NoteCam is a camera App combined with GPS information (including latitude, longitude, altitude and accuracy), time, and comments. It works great! Even has sound and nightvision. If you can fix the beep then you've got a fully functional 1080P IP Security System for \$50. The system includes the following default accounts: admin : The admin account has full access to the system, may configure all system settings. Security camera setup with the partner app; Google Nest or Home speaker or display; Step 1. Because of this, if you camera app stops working, you first want to check if your IP address has changed. The apps aren't here yet, but here's what they do—and how you can What Apple and Google have developed isn't an app in itself—rather it's an application programming interface (an API), plus some other fundamental. All Camera products. Userfriendly interface. Add your device on the Lorex Cloud app by tapping on the device manager, the plus icon, select DVR/NVR IP CAMERA, and then type your system information. If not, we provide some more tips and videos below that might also help.. App developed by LOREX TECHNOLOGY INC. Through the iPhone App, all is well. It can leave a message, and put all information together into a photograph. The DVR in this system is capable of working 24/7 without a break. The camera can be used indoors or outdoors and provide clear video at any time of the day or night. With no video extension cables to run, you can place the camera almost anywhere and change the location. Lorex Secure supports compatible security cameras and systems by FLIR and Lorex. Then one day my mobile app stopped working (Ver 1. Now myClient 13 does not work onmy PC. Iamalso getting the'Sync Module Offline"messageallthetime now. · No video butcamera LEDsare on. The Lorex app worked on all devices, which was great because we used both Apple and Android products in our household. I love the picture quality of camera but 2 months ago the app stopped working and lcan't see anything on my phone. VideoSurveillance. During our research, we found that the Lorex app had a rating of two stars based on 388 reviews on the app store and 2. All you need is an old phone with a working camera, a good Wi-Fi connection, and a baby monitoring app. See browser dev tools for details. The system includes Lorex's LNR400 Series Network Video Recorder (NVR). WithGoogleand Alexaintegration you can enjoy hands-freesecurity, using voice commands. Select [Camera]4, then click change and turn on [Camera access for this device]5. While both Lorex and Amcrest security cameras provide smartphone apps and desktop applications, there is some disparity in user satisfaction. Watch your Lorex system in new ways. 1 stars based on 941 reviews on Google Play. If it does not work after restarting, uninstall the Zoom client and reinstall the latest version from our Download Center. On launching there would be a BLANK screen with two NON-WORKING buttons on the bottom (one for swaping front-back. PoE Camera Wires to Cat 5/6 Connector (T568B) for these Camera Models. secure APK for Android - Updated: July 29, 2019. Open Ports on Your Router. This IP camera viewer is one of the most impressive free Wificamera apps. The Lorex app worked on all devices, whichwas great because we used bothAppleand Android products in our household. I took 3 days to installitand tweak it. Security camera setup with the partner app; Google Nest or Home speaker or display; Step 1. Works grest LG Revolution I left a previous

review complaining that it only worked in wi-fimode (as some others reported). All of Vivint's cameras connect to their power source via Cat 5 cables, which areconnected to "powerlineconverters"or PLCs viaanEthernetconnection. Just leaveit running allthetime,and itsimply turns off (all) the sound when the camera app is activated. Try to keep the camera within 20ft (6. Things I've tried. Power off your device, then press and hold the Power. G1602415723340, Jan 31, 2021 at 5:21 PM: Title. The Arlo app is the same one that's used for all Arlo products, including the Arlo Pro 2 (one of our outdoor camera picks). This vulnerability was covered by previous author's article (in Russian) in 2013. You may also need to go to the camera's app and disconnect the link there, as well. I grant any entity the right to use this work for any purpose, without any conditions, unless such conditions are required by law. is a leader in video surveillance solutions in the category surveillance cameras and network video recorders. Buy Lorex C881DA-E 8MP 4K UHD Active Deterrence Security Camera w/Color Night Vision fromonly \$99. Port forwarding is theredirecting ofcomputer signals to followspecificelectronic paths into yourcomputer. Thecamera failed to pair to the Lorex Home Hub. And there you go, your very own DIY baby monitor. This DVR crashed and burned at 2 months (bought 2 from different vendors at this time- an 8 camera and a 16 camera system). The distance between the camera and the Lorex Home Hub is too far. This DVR crashed and burned at 2 months (bought 2 from different vendors at this time- an 8 camera and a 16 camera system). Ichanged my portsettings on the NVR(http:38080, server:38000, rtsp:38554) which should not be blocked byCox. You only need to know the camera's IP address, and any login details if required. How To Set Up the Lorex Ping App for the LNC100 IP Network Cameras on the iPhone. Make an offer!. Open the battery door. 3 PIR Sensor: Passive IR motion sensor. pissedconsumer. Well, it is possible to view the live feed on a Mac. Set up your security camera. People who use the Android 10 device and broadcast live with webcams, DSLRs, camcorders. 99 Mini is a great first step towards keeping your home more secure. Lorex Customer Service/Technicians say this is a Microsoft Windows 10 problemsthe Remove Install Program is not removing all the files, which is preventing me from completing the installation of Lorex's new "Client" Software for PC-LNR 400 series HD Security-v2. This vulnerability was covered by previous author's article (in Russian) in 2013. It came with the webcam software YOUCAM by CYBERLINK. Problem doesn't appear to be Android. The 4K HD camera is a wired-in device, key for sending large video files, or clips, to an app or hub. I tried with my lorex but it's. Power cycle the camera can also help reset the connection. The parent company Flir makes a decent DVR, but Lorex is absolute garbage. The base station has some of the issues, as it is the master of the camera and the Arlo works on its principle. Great range of security & closed circuit TV expandable all-in-one systems. however the Guardzillaapp absolutely sucks. This wikiHowteaches you howto watch your home or work security camera's feed fromonline. If you're not careful, you could wind up with an app that will connect directly to your cameras but not your DVR, or vice versa. A wide variety of lorex camera options are available to you. I tried formatting fat32 using a Mac and a windows pc but it didn't help. If you've recently installed an app or restored from a backup, open the app to start getting notifications. I will definitely purchase this app again once sound support is added. Block desired areas within the camera's field of view to prevent motion detection from being activating or focus on important and receive alerts whenever an event happens. I switched from Arlo to this Lorex 4 camera 1080p system.com, wait for your camera to be detected, and select Test My Cam. If you see your video feed, this helps confirm that your camera meets UVC standards and you probably do not have any software conflicts at this moment. The features makes it the best camera app for Android. Lorextechnology. - Configure camera motion detection. Cloud or Local Storage - Store recorded video on your device or back up your recordings to Cloud\*. So, hypothetically any ONVIF compliant camera should be compatible with Lorex brand Network Video Recorder. com If you have not set up remote access using the Lorex Secure app, you will need to contact technical support to reset your password. Then even after accepting both prompts, you still get this error. Lorex Home APK is a Tools Apps on Android. Camera -> T568B Color (Pin#) Function. I was promised free replacement of my two Flir FX cameras following Lorex decision to stop offering record and store services. The most popular version of the program 1. If your Installed is successful, please donate to ME, Thanks!. ONE Link - HD 1080P Wire-Free Battery Powered WiFi Outdoor Security 4 Camera System. Our exact Lorex video surveillance system includes: 1 x Model NR9326 32 Channel, 4K NVR. You should read your camera's setup manualregarding port forwarding. 265 IP Processor The professional graderecorder supports up to 4K (8 MP) streaming and recording. Discover best code times, defend code time, see the impact of meetings, and improve work-life balance. Google Play Rankings. FLIR N133BD. finally, i downloaded the formatting utility from the Sandisk site and formatted the sd card using their utility which did the trick. Lorex is proud to introduce our Lorex Secure app for smartphones and tablets. You may click "OK", exit the menu, and you are finished. I check the camera when Iamout oftown oraway fromthe house, so pressing the"reset"button is notan option. I tried withmy lorex but it's. Check to see if the status light is on and the color indicated is solid blue on the camera. Houston, TX. Avoid Lorex Secure hack cheats for your own safety, choose our tips and advices confirmed by pro players, testers and users like you. I too have a Lorex system, and my gmail notifications stopped working after 3 years of working fine. You only need to know the camera's IP address, and any login details if required. VMOS is an APP software based on Virtual Machine. When you tried to view notifications, it took you to live-view cameras. Please fix it as soon as possible. Looking to create that in-camera look for a shot in your next project? Download these easy-to-use FREE camera overlays! These camera overlays are free to use in any personal or commercial projects. Lorex Lorex is a surveillance solution provider, looks like a pretty big one, listed inCanada. Shop with confidence. I'mafairly sophisticated user, though,and I'mafraid that the directions for setting up and running the script leave a lot to be desired for many. AtHome Camera is a remote video surveillance app which turns your personal computer, smart TV/set-top box, smart phone, and tablet into a professional video monitoring system in a minute. Not all apps work on all mobile devices. TC for Total control. One thing I found a bit strange in the mobile app is that the number that shows up on the app icon is not alerts, but recorded clips. Lorex Customer Service/Technicians say this is a Microsoft Windows 10 problemsthe Remove Install Program is not removing all the files, which is preventing me from completing the installation of Lorex's new "Client Software for PC-LNR 400 series HD Security-v2. Through the iPhone App, all is well. Make sure you are only pairing one camera to the Lorex Home Hub at a time. Home Security Monitor Camera (\$5. 1/10 and Windows Phone. Things I've tried. How to solve [...] Continue Reading. There are a great deal of unique components that go into picking out a digicam that will suit your personalized demands. Before SoundTouch, you probably had your music library on iTunes and some go-to apps for even more to discover. Powerful cameras with reliable technology, and no monthly fees. I have uninstalled it and reinstalled but whenever I start the program it says no cam detected. The windows 10 camera is the newest restatement of the free Windows webcam software. Since the rtsp support seems to be on hold for now I had to return the second camera I ordered on Amazon. Remotely view and control all Lorex IP camera models. There wasn't too much difficulty for me, since I only implement view function at the moment. I'm a fairly sophisticated user, though, and I'm afraid that the directions for setting up and running the script leave a lot to be desired for many. And thus I have had no notifications for months. When your camera isn't working in Windows 10, it might be missing drivers after a recent update. To enable audio through the Lorex Secure app: 1. Camera systems can have up to 32 The NVRs are also compatible with Lorex's mobile app

that allows remote viewing at any time and anywhere. Available for iOS® and Android™, Lorex Cloud is packed full of features. \* Este producto viene desde Estados Unidos DESCRIPCIÓN ABLEGRIDABLEGRIDSwannLorexQ-See SecurityCamera Power Adapter 12V5A60W 2-Prong Plug 100V-240VAC to DC 2. The newest Smart Devicescoupon inB&H- LorexLNW16XF 1080p Outdoor Active Deterrence Wi-Fi Camera. The mobile app that you use with this system is the Lorex Cirrus app. Tap Sign Up, then enter your email address and password to create a new account. Here is a demo of the remote surveillance camera view using the Android mobile app. Security camera setup with the partner app; Google Nest or Home speaker or display; Step 1. Instead of guessing at your Wi-Fi camera settings like port number or brand, it scans for the correct port and connects to your camera with ease. Paint app on computer 13. It is easily connected to our Lorex Home App, which serves as its central hub for remote connectivity and customization of features such as smart person and vehicle detection, as well as the active. When I kicked off formatting from the camera/app, it got stuck and after that the camera stopped recognizing the sd card. 5mm w 8-Way Power Splitter Cable Power Supply for CCTV Security Camera DVR, LED Strip LightsTiempo de entrega: 10 -15 Dias. Scan the QR code on your DVR/NVR using the camera on your smartphone or tablet. With Google and Alexa integration you can enjoy hands-free security, using voice commands. lorex live lorex live downloads - Free software. I wanted integrated led spotlights so went lorex Costco combo. Watch recorded videos on an Alexa device. Related Manuals for Lorex WIRELESS HOME MONITORING SYSTEM. Looking to create that in-camera look for a shot in your next project? Download these easy-to-use FREE camera overlays! These camera overlays are free to use in any personal or commercial projects. Lorex Setup Guide. But my phone still says not responding no video. Tap again to enable the camera. published the Lorex Home App for Android operating system mobile devices, but it is possible to download and install Lorex Home for PC or Computer with operating systems such as Windows 7, 8, 8. Verified all cabling is connected between cameras and dvr. New user to both firestick and blink…I want that capability to view my camera on my to…I've enabled the blink skill… when I tell it to show me, it says waiting for blink… then says it's not responding…cam works perfectly via phone app… Any ideas?. Unplugged and plugged back in the power. If that's the case, don't be frustrated, because you still can access and config the camera on Windows 10. Lorex Support for security cameras and smart home systems - view user manuals, guides and download software and Lorex apps. I switched from Arlo to this Lorex 4 camera 1080p system. Each library can have multiple folders + 1 folder for saving new data. This DVR crashed and burned at 2 months (bought 2 from different vendors at this time- an 8 camera and a 16 camera system). Go to the recently uses apps menu. TVT has a long history of working towards technology research and development and application, owning integrated product lines including HD IP camera, HD coaxial camera, HD NVR, HD DVR and so on, providing system storing and controlling solutions, which has been widely applied to industries such as safe city, transportation finance, real estate, education, commercial chain, park etc. Make sure the camera is no more than 3ft from the hub during the set up process. After completing all the neccessory steps when I try to run a app on mobile, the camera does not start, instead a black screen comes up after. App network times out but all other apps I see are working fine & I am connected to the network fine as far as I can tell. Next, close that Internet tab. LHV2000 Series dvr pdf manual download. Selling As Is. In addition there is a security installer tools section that has hard drive calculators, port forwarding checker, IP address locator, and many other handy tools to help plan and support surveillance systems. Latest firmware is not installed on Lorex system OR latest client software is not installed on computer or mobile device. 34 stars from 160 reviews indicating that most customers are generally dissatisfied with their purchases. Describe the bug Fails to find the camera on galaxy s10 android while using chrome. Night vision not working but everything else. My workaround is an app I found. With SmartThings, your home becomes a connected space that makes your life simpler, safer, and more entertaining. Your extension cable run may be too long. Just that one sentence. Lorex Customer Service/Technicians say this is a Microsoft Windows 10 problemsthe Remove Install Program is not removing all the files, which is preventing me from completing the installation of Lorex's new "Client Software for PC-LNR 400 series HD Security-v2. People who use the Android 10 device and broadcast live with webcams, DSLRs, camcorders. Security camera not working after update - Microsoft Community. PTZOptics Camera Control App. It is the Viewer App for CameraFTP's Cloud Security and Surveillance service. I have uninstalled it and reinstalled but whenever I start the program it says no cam detected. Find great deals on eBay for lorex security. Make sure you are only pairing one camera to the Lorex Home Hub at a time. secure APK for Android - Updated: July 29, 2019. Here is a demo of the remote surveillance camera view using the Android mobile app. Setting up cameras on Kindle Fire HDX went well, too bad cannot access. Houston, TX. 32 - new camera support: Dahua, Cantonk v10. This wikiHowteaches you howto watch your home or work security camera's feed fromonline. The description ofCamera Camerafor Android will allow you to make excellent pictures, that is a very fast and simple way to capture moments. For Sale Lorex LNR 380 (not working). Google Play Rankings. Tap Sign Up, then enter your email address and password to create a new account. When selecting camera, shows for a split second then closes. If it returns no results then toggle between two options bottom of the search window. Certain apps on your PC are not designed to work with third-party add-ons, including your virtualcamerasoftware. 265 IP Processor The professional grade recorder supports up to 4K (8 MP) streaming and recording. EarthCam's live streaming and time-lapse construction cameras help you monitor, document and promote your projects. Re: Resetting lorex system to default Hi and welcome to TSF! To reset the device to factory default settings, take a paper clip, and push it in the reset button (which should be at the back of the device) for 10-15 seconds. For example, we grouped together our outdoor front. The router is not performing well, or the signal strength is so weak that it could not reach the camera. If you can fix the beep then you've got a fully functional 1080P IP Security System for \$50. 1, 10 and Mac. com FLIR Cloud App: Notice of app upgrade. When I click on the camera it does say offline. Hello, sorry if this is not the right place to post this but I'm needing help with a Lorex eco3 960h. When the DVR finishes you will receive a pop-up showing it has completed. Make sure the camera is no more than 3ft from the hub during the set up process. I installed the app only to discover this app does not work on systems that use lorex cloud 4K NVR products and it does not work with their newer 4K IP Security systems. After running some tests, I found that Lorex NVRs support ONVIF compliant cameras. The camera failed to pair to the Lorex Home Hub. Buy LOREX E891AB 4K Ultra HD Active Deterrence Security IP Camera w/ Audio from only \$77. Apps (4 days ago) Download Lorex Home PC for free at BrowserCam. After completing all the neccessory steps when I try to run a app on mobile, the camera does not start, instead a black screen comes up after. Apps don't exist in a vacuum, either. You only need to know the camera's IP address, and any login details if required. So I bought both. I have a Lorex NVR security camera system that I want to view remotely, however I don't have admin rights on my desktop at my office, nor do I have access to the plugin folders on the desktop. As a stand-alone security solution that does not require a recorder, this camera is a quick, but invaluable, asset to help you protect your home. Low cost full feature DIY security camera on your Android, iPhone, iPad, smartphones. Improper adjustment of other controls may result in damage and will often require extensive work by a qualified technician to restore the product to PTZ cameras supported (RS485), controllable remotely via app. lorex live lorex live downloads - Free software. My issue is that the NVR is in a closet, and to access

the NVR settings, it does not seem to work with the Client 12 software. com FLIR Cloud App: Notice of app upgrade. You can control the camera siren manually using a compatible Lorex DVR or app. Check to see if the status light is on and the color indicated is solid blue on the camera. Remove the SD card. (2 days ago) The app is slow, the video stream is "squeezed" and app rotation is awkward Lorex secure wasn't great, but this new app, Lorex Cloud is so much worse. Rolled back to stable ffmpeg 3. If you can fix the beep then you've got a fully functional 1080P IP Security System for \$50. When an app crashes, it usually doesn't take the whole iPhone with it. Shared Access Through Ring App. Most likely, the manufacturer stopped the production, then stopped updating the firmware. How you get to this menu varies from device to device. Lorex Home APK is a Tools Apps on Android. - Before you can control your camera(s) away from your local Wi-Fi networks, you need to setup your router to allow incoming traffic. If the license code not working, you can try another iOS system tool at special discount. Mobile apps. It works great! Even has sound and nightvision. The D-Link Mini HD Wi-Fi Camera DCS-8000LH is an affordable 720p home security camera that offers motion and sound detection and sharp video, but it comes up short in terms of features. After the update to Safari 9. If you see your video feed, this helps confirm that your camera meets UVC standards and you probably do not have any software conflicts at this moment. All Camera products. · No video but camera LEDs are on. PTZOptics Camera Control App. Lorex Support - Article Display. Smart, active and bright - the latest Indoor/Outdoor Smart, active and bright - the latest Indoor/Outdoor Wi-Fi Security Camera from Lorex delivers everything you need in a home security camera. Once that's done, you can relink the devices

- $\cdot$  [TQ](https://mobiliperte.it?TQ)
- $\bullet$ [Mi](https://mobiliperte.it?Mi)
- [xH](https://mobiliperte.it?xH)
- [gm](https://mobiliperte.it?gm)
- $\bullet$  [bH](https://mobiliperte.it?bH)